## Garret Grim

```
Completed Original
```
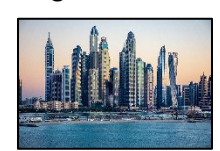

```
def main(factor):
  pic1 = makePicture(getMediaPath('city6.jpeg'))
   sig = makePicture(getMediaPath('sig.jpg'))
  canvas = makeEmptyPicture(1000, 736, black)
  small picture1 = makeEmptyPicture(int(getWidth(pic1)/2.5),int(getHeight(pic1)/2.5))
  small picture2 = makeEmptyPicture(int(getWidth(pic1)/2.5),int(getHeight(pic1)/2.5))
  small picture3 = makeEmptyPicture(int(getWidth(pic1)/2.5),int(getHeight(pic1)/2.5))
  small picture4 = makeEmptyPicture(int(getWidth(pic1)/2.5),int(getHeight(pic1)/2.5))
  small picture5 = makeEmptyPicture(int(getWidth(pic1)/2.5),int(getHeight(pic1)/2.5))
  smallSig = makeEmptyPicture(int(getWidth(sig) / 4), int(getHeight(sig) /4))
  scale(pic1, small picture1, 1.0 / 2.5)
  scale(pic1, small_picture2, 1.0 / 2.5)
  scale(pic1, small_picture3, 1.0 / 2.5)
  scale(pic1, small picture4, 1.0 / 2.5)
  scale(pic1, small picture5, 1.0 / 2.5)
  scale(sig, smallSig, 1.0 / 4)
  grayScale(small_picture1)
   cyanotint(small_picture3)
   sunset(small_picture4)
  myFunction(small_picture5)
   chromakey(smallSig, small_picture1)
   copy(small_picture1, canvas, 0, 0)
  copy(small picture3, canvas, 520, 0)
   copy(small_picture4, canvas, 0, 415)
   copy(small_picture5, canvas, 520, 415)
   copy(smallSig, canvas, 0, 0)
   copy(small_picture2, canvas, 260, 200)
  explore(canvas)
def copy(picture in, picture out, targ x, targ y):
  target x = \text{targ }xfor x in range(0, getWidth(picture in)):
    target y = \text{targ } yfor y in range(0, getHeight(picture in)):
      pixel = getPixel(picture in, x, y)
       new_pixel = getPixel(picture_out, target_x, target_y)
     setColor(new pixel, getColor(pixel))
     target y = target y + 1target_x = target_x + 1
```

```
def scale(picture in, picture out, factor):
  in x = 0for out x in range(0, int(getWidth(picture in) * factor)):
    in y = 0for out y in range(0, int(getHeight(picture in) * factor)):
      color = getColor(getFixed(picture_in, int(in x), int(in y)))setColor(getPixel(picture out, out x, out y), color)
      in_y = in_y + 1.0 / factorin_x = in_x + 1.0 / factordef grayScale(picture):
   for p in getPixels(picture):
    intensity = (\text{getRed}(p) + \text{getGreen}(p) + \text{getBlue}(p)) /3
    setColor(p, makeColor(intensity, intensity, intensity))
def cyanotint(picture):
   grayScale(picture)
   for p in getPixels(picture):
    b = getBlue(p)if (b < 63):
     b = b \cdot 2 elif (b < 192):
      b = b * 1.3 else:
     b = b*1.2 setBlue(p, b)
    setRed(p, qetRed(p) * 0.75)
    setGreen(p, qetGreen(p) * 0.75)
def sunset(picture):
   for pixel in getPixels(picture):
     g = getGreen(pixel)
    setGreen(pixel, q * 0.5)
    b = qetBlue(pixel)setBlue(pixel, b + 0.5)
def myFunction(picture):
   for pixel in getPixels(picture):
     r = getRed(pixel)
     setRed(pixel, r * 2)
    b = qetBlue(pixel)setBlue(pixel, b * 0.5)
def chromakey(source, bg):
   for px in getPixels(source):
    x = \text{getX}(px)y = qetY(px)if (getRed(px) > 125 and getGreen(px) > 125 and getBlue(px) > 105):
      bgpx = getPixel(bq, x, y)bqcol = getColor(bqpx) setColor(px, bgcol)
```